## Cheatography

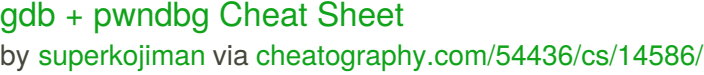

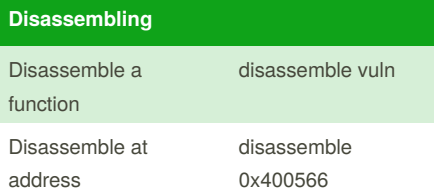

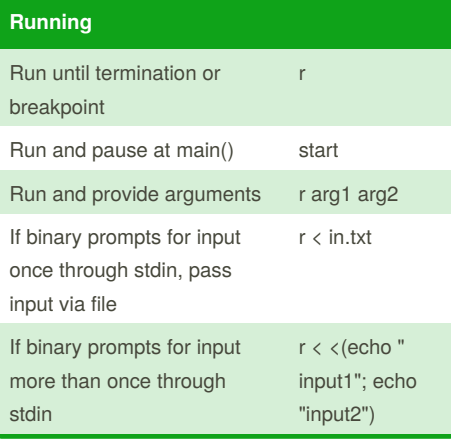

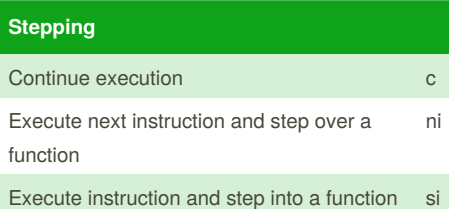

## **Breakpoints**

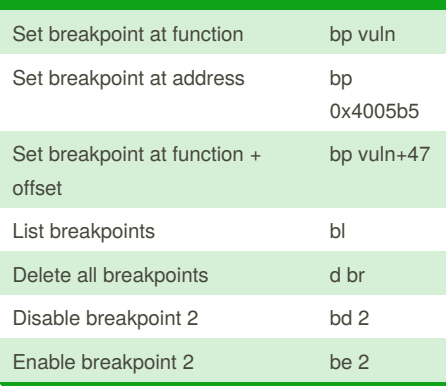

## **Examining data**

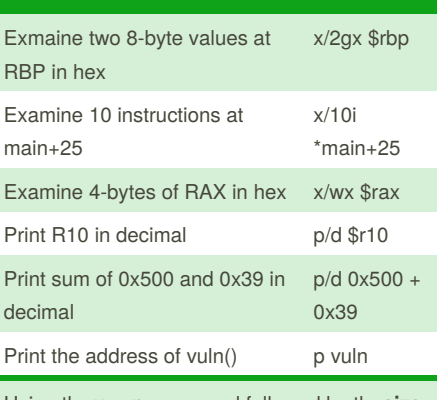

Using the **x** or **p** command followed by the**size** of the data to examine, and **format** letters

Sizes include **b**yte, **w**ord, **h**alfword, and **g**iant.

Format letters include **o**ctal, he**x**, **d**ecimal, **i**nstruction, **c**har, and **s**tring.

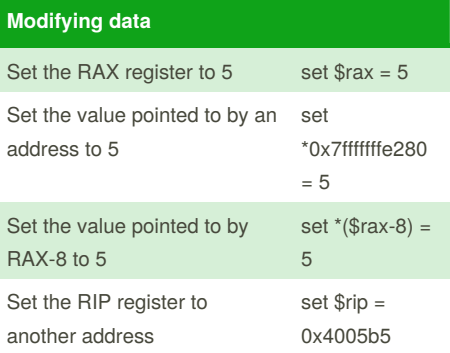

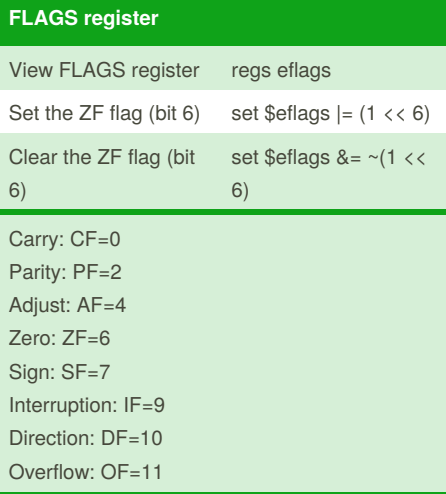

## **Display state of the program**

context

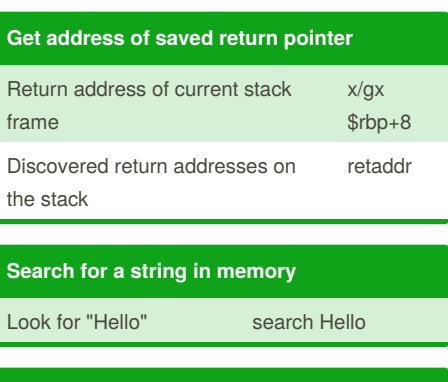

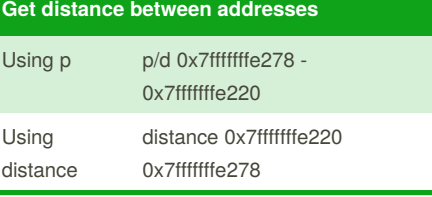

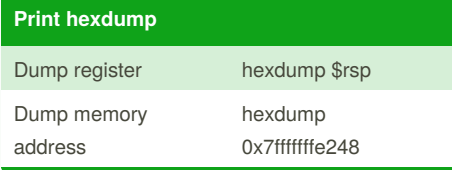

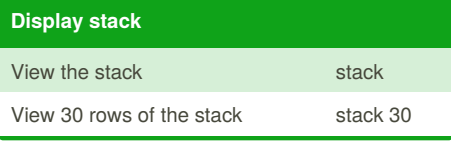

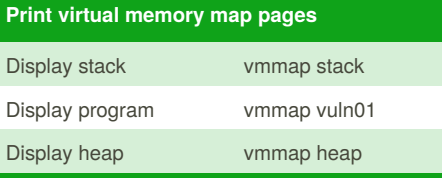

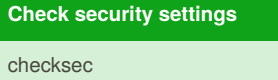

By **superkojiman**

Not published yet. Last updated 10th February, 2018. Page 1 of 1.

Sponsored by **Readability-Score.com** Measure your website readability! <https://readability-score.com>

[cheatography.com/superkojiman/](http://www.cheatography.com/superkojiman/)